## Fichier:Tuto Atelier Inkscape 2000px-Mario Almada.svg.png

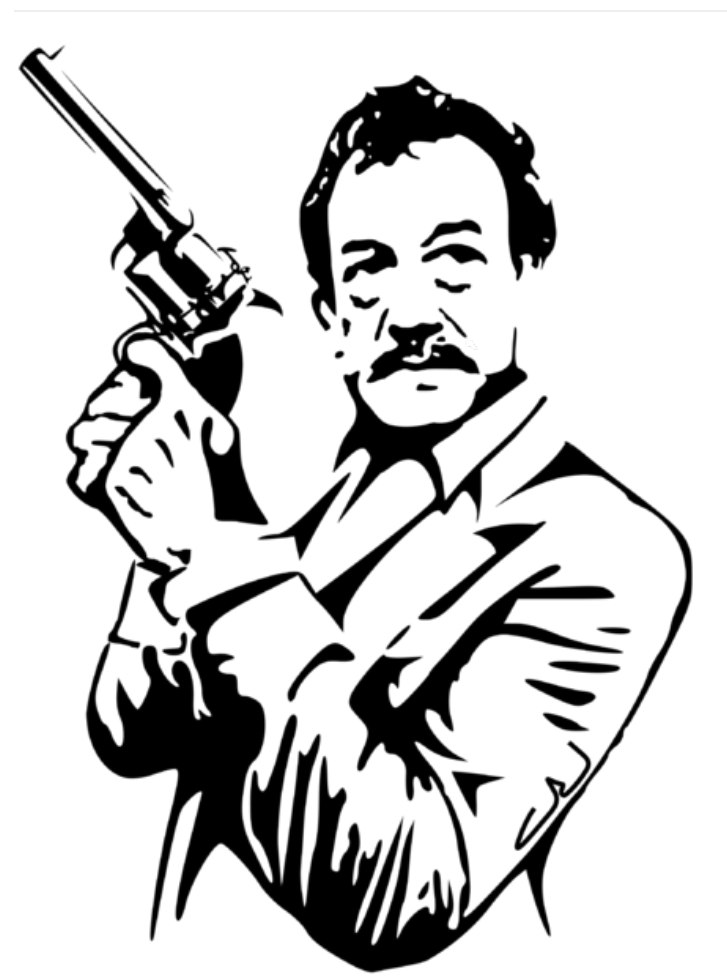

Taille de cet aperçu :435 × 599 [pixels](https://wikifab.org/images/thumb/7/73/Tuto_Atelier_Inkscape_2000px-Mario_Almada.svg.png/435px-Tuto_Atelier_Inkscape_2000px-Mario_Almada.svg.png). Fichier [d'origine](https://wikifab.org/images/7/73/Tuto_Atelier_Inkscape_2000px-Mario_Almada.svg.png) (2 000 × 2 753 pixels, taille du fichier : 275 Kio, type MIME : image/png) Fichier téléversé avec MsUpload on [Tuto\\_Atelier\\_Inkscape](https://wikifab.org/wiki/Tuto_Atelier_Inkscape)

## Historique du fichier

Cliquer sur une date et heure pour voir le fichier tel qu'il était à ce moment-là.

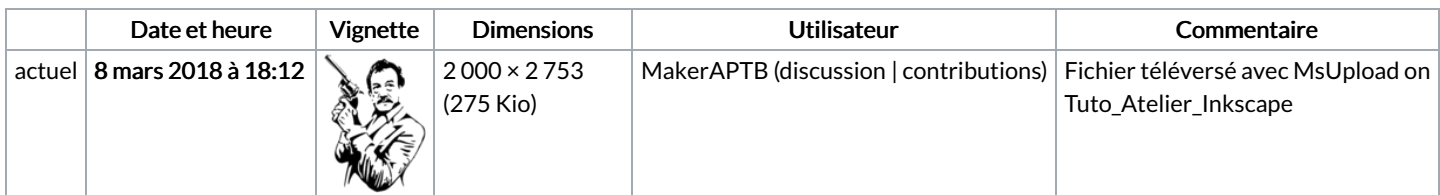

Vous ne pouvez pas remplacer ce fichier.

## Utilisation du fichier

La page suivante utilise ce fichier :

Tuto Atelier [Inkscape](https://wikifab.org/wiki/Tuto_Atelier_Inkscape)

## Métadonnées

Ce fichier contient des informations supplémentaires, probablement ajoutées par l'appareil photo numérique ou le numériseur utilisé pour le créer. Si le fichier a été modifié depuis son état original, certains détails peuvent ne pas refléter entièrement l'image modifiée.

Date de modification du fichier  $\boxed{16}$  août 2009 à 08:09